0933

 $\epsilon$ 

ڈ

و دفتر ایگزیکٹو انجینئر ایجوکیشن ورکس ڈویژن شھید بینظیر آباد بمقام خوجه گارڈن تواب شاہ ( یکٹریکٹو انجینئر ایجوکیشن ورکس ڈویژن شمید بینظیر<br>Dated:19-2-2013  $\frac{1}{2}$ -10 ی ن  $\blacksquare$ ى ł

 $\vec{r}$ 

t.

 $\ddot{\bullet}$ 

L

I

I

D

ľ

D

D

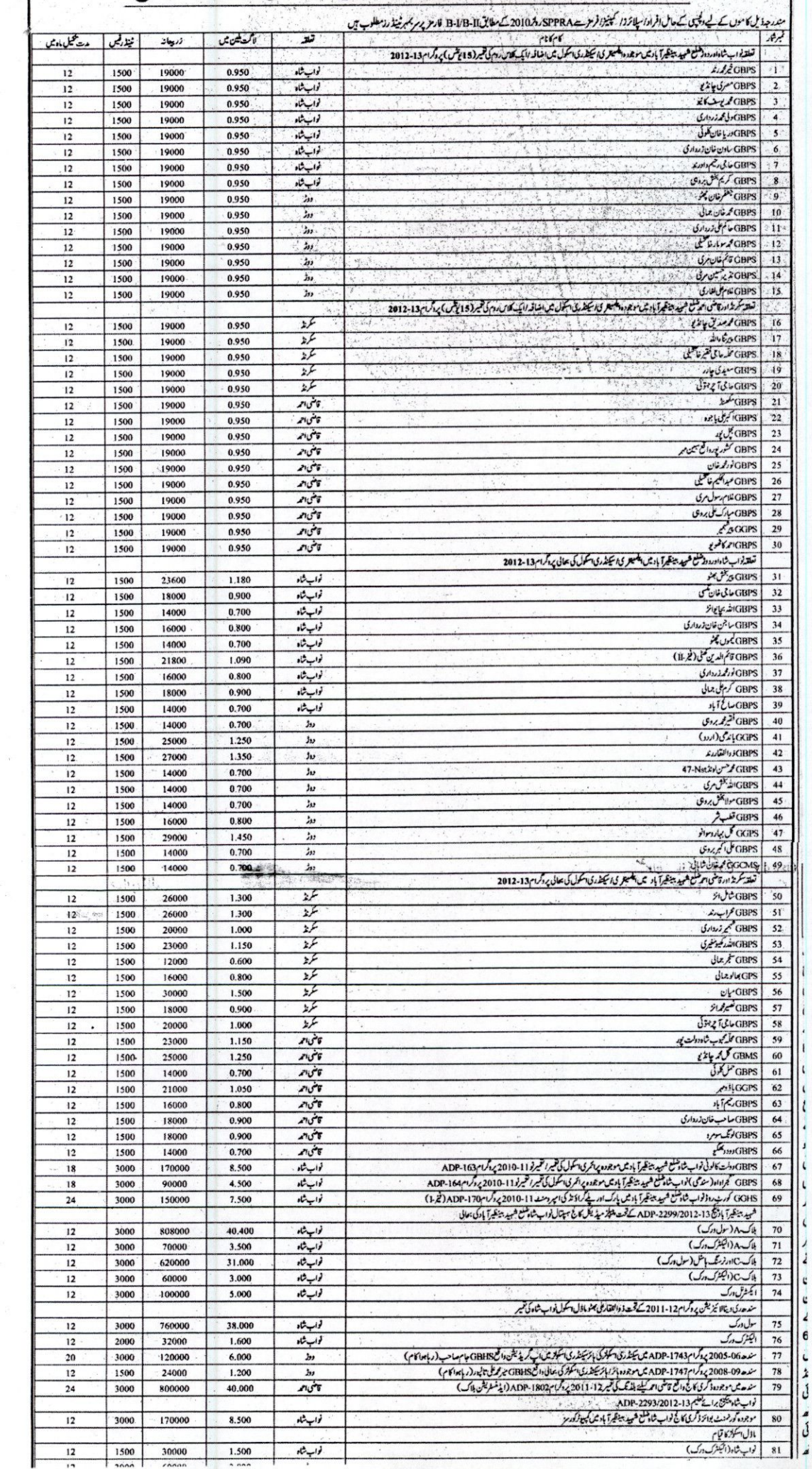

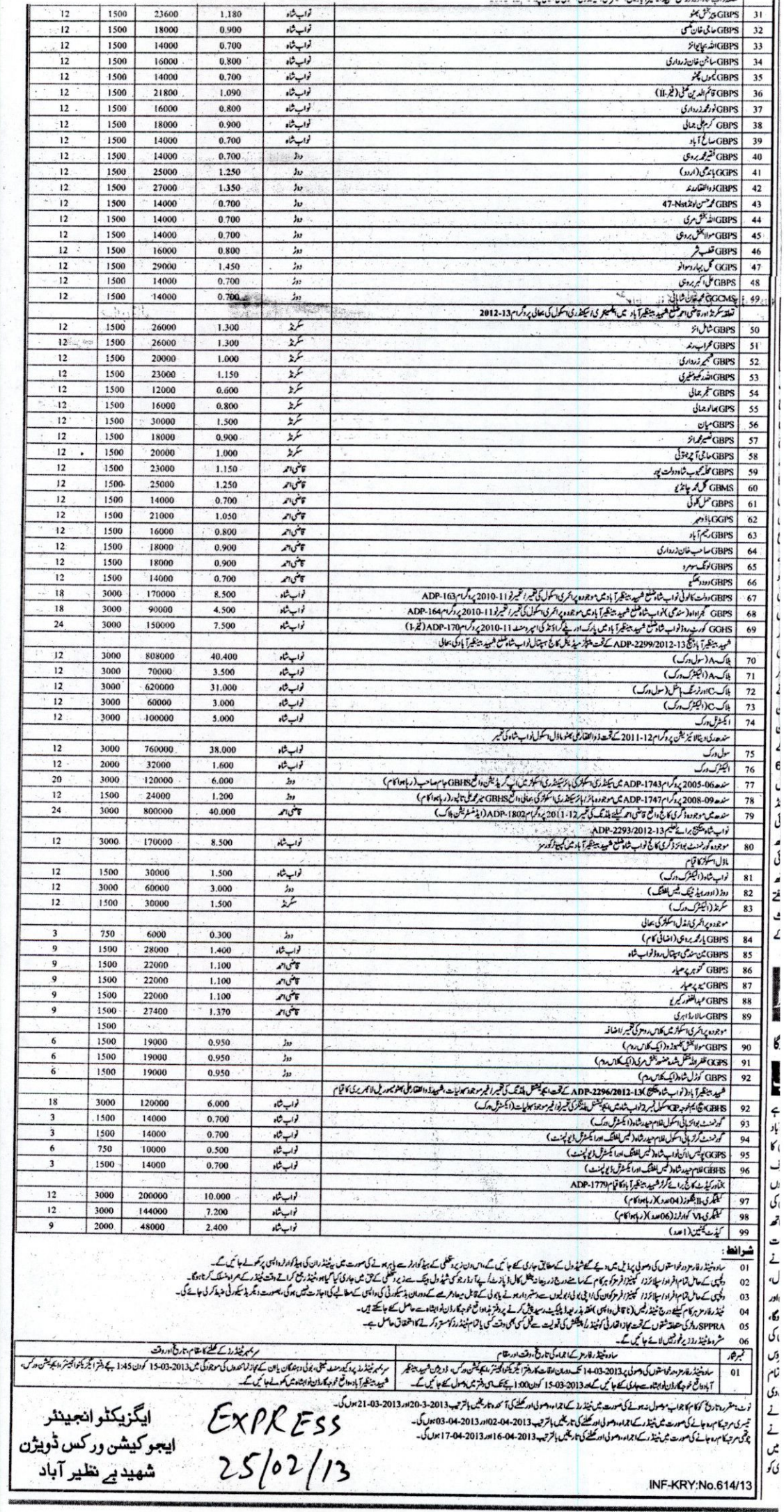

J

I

ı

1

 $\lambda$ 

.

 $\hat{\boldsymbol{\kappa}}$